ФИО: Попов Анатолий Николаев**ич ИНИСТЕРСТ<mark>ВО ТРАНСПОРТА РОССИЙСКОЙ ФЕДЕРАЦИИ**</mark> **ФЕДЕРАЛЬНОЕ АГЕНТСТВО ЖЕЛЕЗНОДОРОЖНОГО ТРАНСПОРТА** ФЕДЕРАЛЬНОЕ ГОСУДАРСТВЕННОЕ БЮДЖЕТНОЕ ОБРАЗОВАТЕЛЬНОЕ УЧРЕЖДЕНИЕ ВЫСШЕГО ОБРАЗОВАНИЯ Документ подписан простой электронной подписью Информация о владельце: Должность: директор Дата подписания: 31.05.2023.17:27:11 Уникальный программный ключ: 1e0c38dcc0aee73cee1e5c09c1d5873fc7497bc8

## **САМАРСКИЙ ГОСУДАРСТВЕННЫЙ УНИВЕРСИТЕТ ПУТЕЙ СООБЩЕНИЯ**

# **Инжиниринг бизнес-процессов**

# рабочая программа дисциплины (модуля)<sup>1</sup>

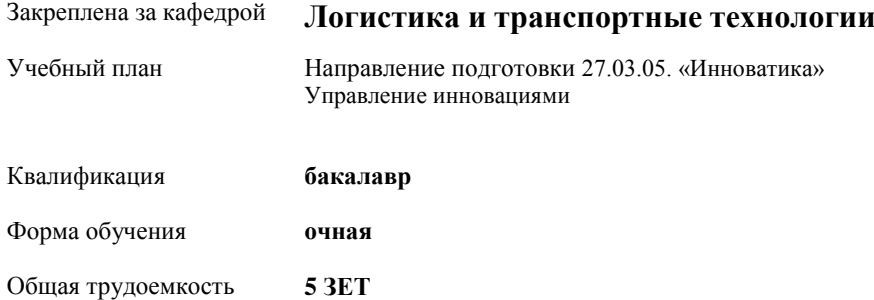

#### **Распределение часов дисциплины по семестрам**

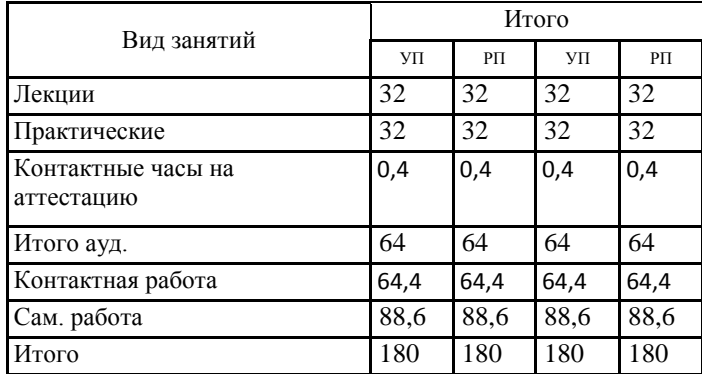

#### **Оренбург**

 $\frac{1}{1}$ Рабочая программа подлежит ежегодной актуализации в составе основной профессиональной образовательной программы (ОПОП). Сведения об актуализации ОПОП вносятся в лист актуализации ОПОП.

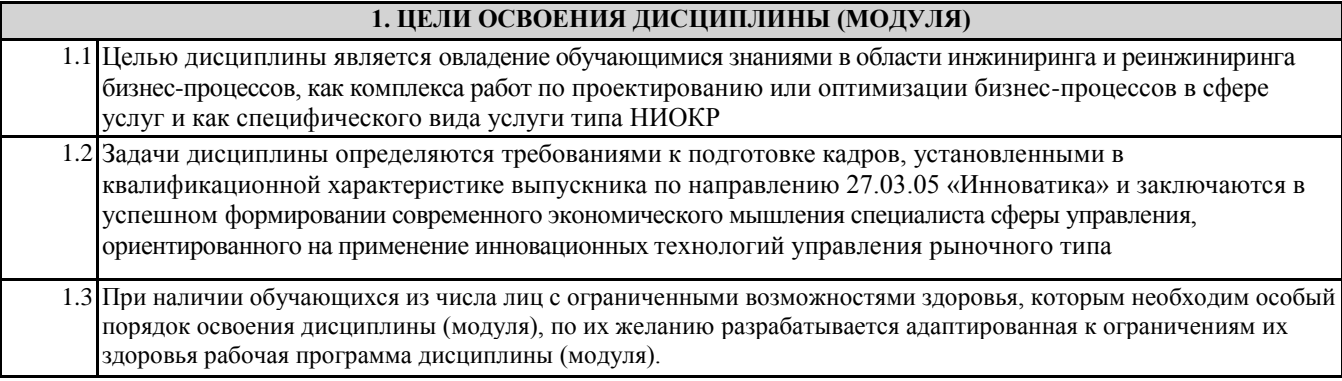

#### **2. КОМПЕТЕНЦИИ ОБУЧАЮЩЕГОСЯ, ФОРМИРУЕМЫЕ В РЕЗУЛЬТАТЕ ОСВОЕНИЯ ДИСЦИПЛИНЫ (МОДУЛЯ)**

ПК-3.1: Разрабатывает математическую модель объекта исследования и исследовать ее; планирует и выстраивает работу с учебной и научной литературой, электронными источниками информации

ПК-3.2: Обобщает научно-техническую информацию, отечественный и зарубежный опыт по тематике исследования

ПК-4.1: Способен использовать инструментальные средства (пакеты прикладных программ) для решения прикладных инженерно-технических и технико-экономических задач, планирования и проведения работ по проекту

ПК-7.1: Представляет результаты исследований в виде презентаций, статей и докладов.

ПК-7.2: Создает изображения при разработке проектов с использованием графических редакторов

ПК-7.3: Использует информационные технологии и инструментальные средства для разработки имитационных моделей

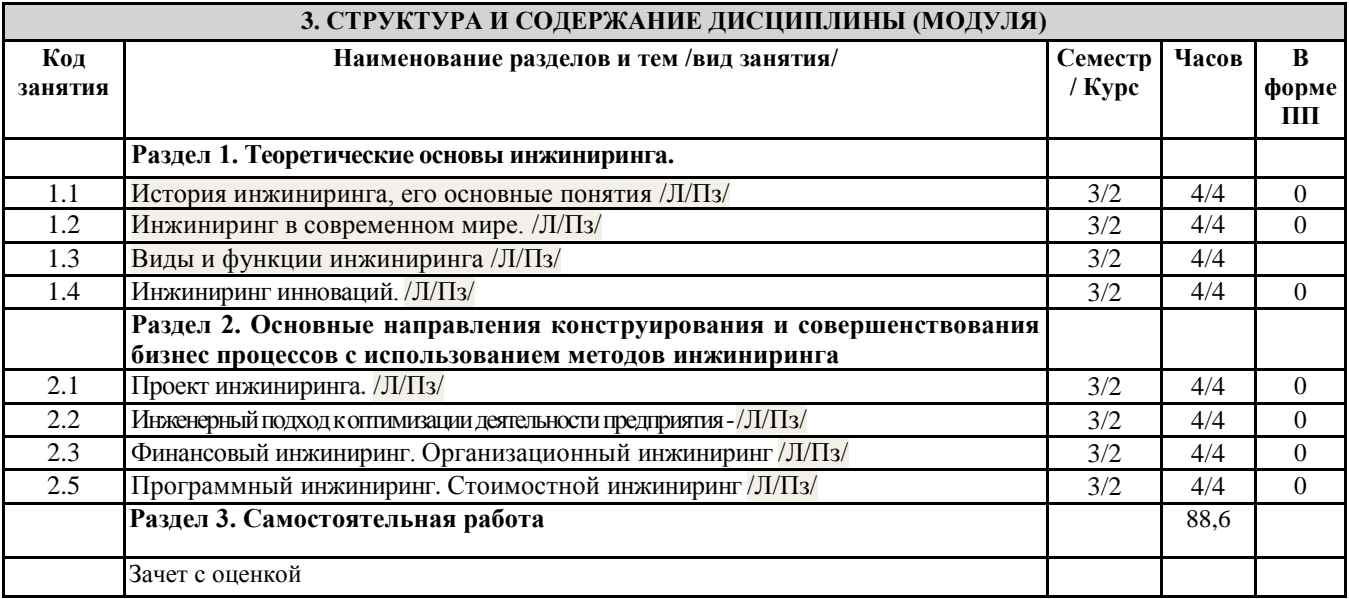

#### **4. ФОНД ОЦЕНОЧНЫХ СРЕДСТВ**

#### **4.1. Фонд оценочных средств по текущему контролю**

Тестирование после лекций, семинары

#### **4.2. Фонд оценочных средств по промежуточной аттестации**

Фонд оценочных средств для проведения промежуточной аттестации обучающихся оформлен как Приложение №1 к рабочей программе дисциплины

#### **5. УЧЕБНО-МЕТОДИЧЕСКОЕ И ИНФОРМАЦИОННОЕ ОБЕСПЕЧЕНИЕ ДИСЦИПЛИНЫ (МОДУЛЯ)**

**5.1. Рекомендуемая литература**

**5.1.1. Основная литература**

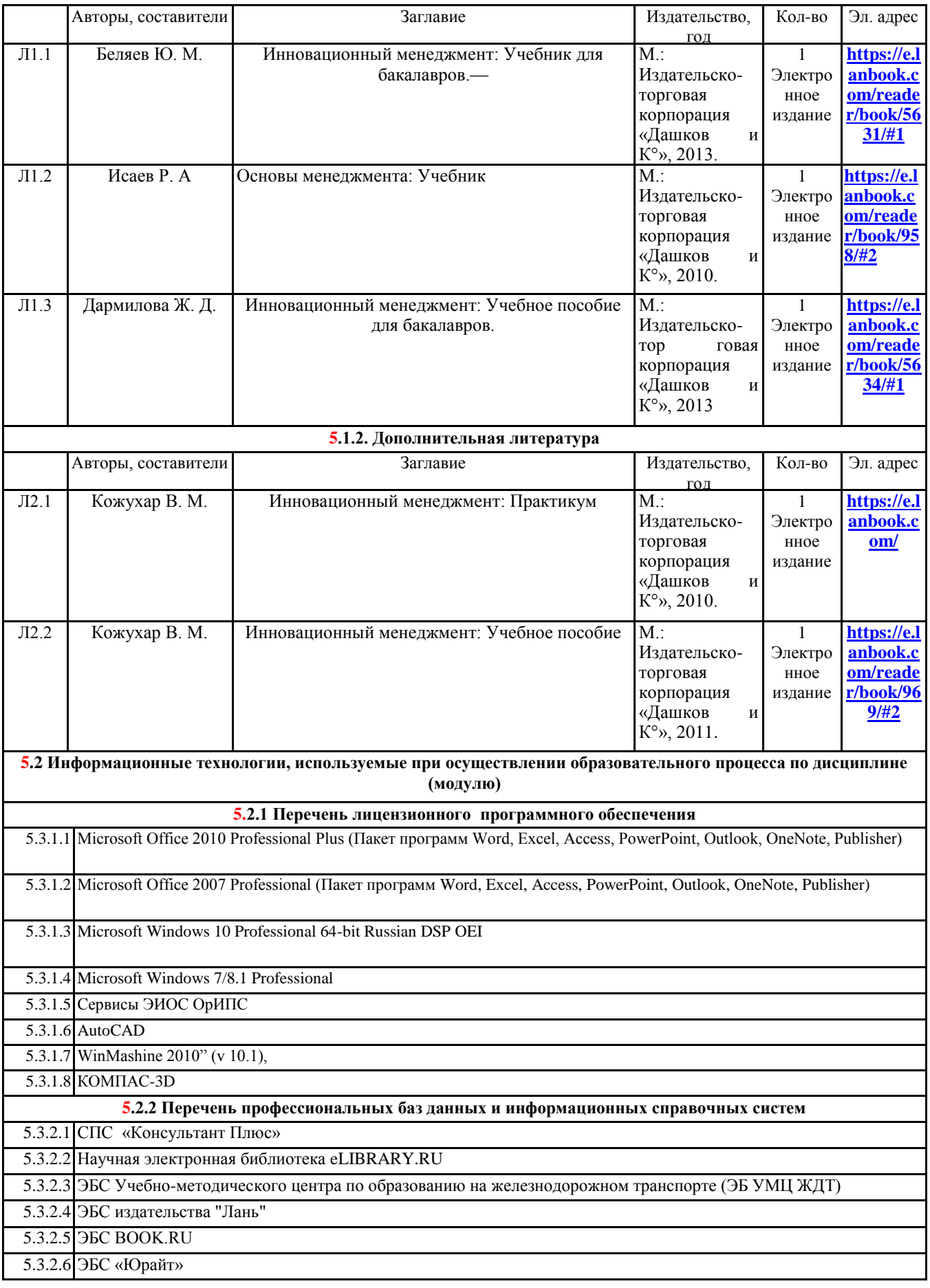

### **6. МАТЕРИАЛЬНО-ТЕХНИЧЕСКОЕ ОБЕСПЕЧЕНИЕ ДИСЦИПЛИНЫ (МОДУЛЯ)**

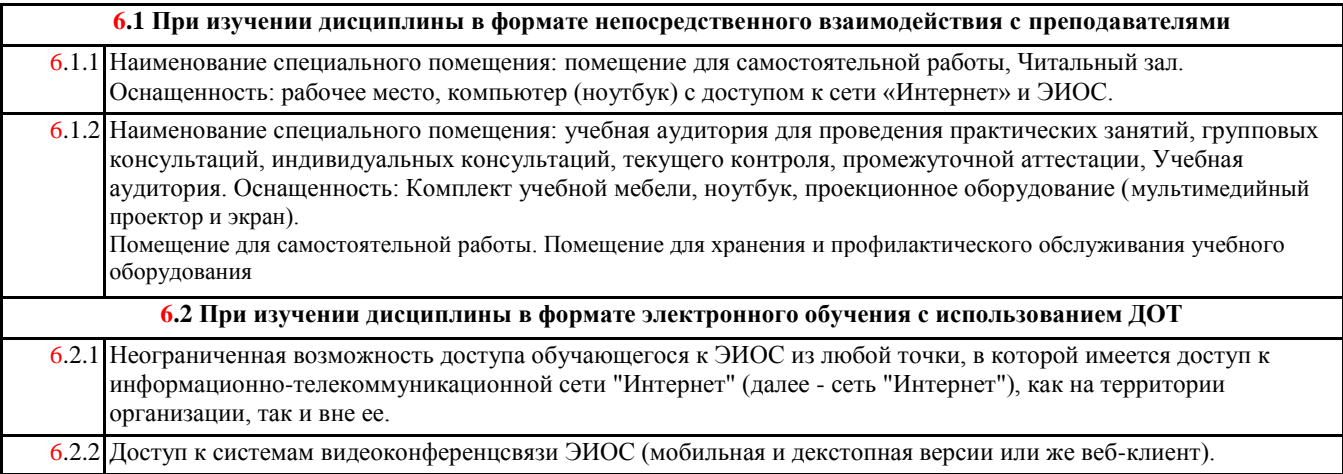